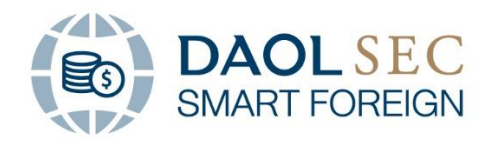

กรณีท่านลืม Password หรือต้องการ Reset 2 Factors Authentication (2FA) สำหรับระบบ DAOL Smart Foreign สามารถดำเนินการได้โดยการ email มาที่ [contactcenter@daol.co.th](mailto:contactcenter@daol.co.th)

้ทั้งนี้ จะสามารถดำเนินการได้ก็ต่อเมื่อ Email ที่ส่งคำขอ ตรงกับ Email ที่ระบุในการเปิดบัญชี เท่านั้น

## ลืม Password ผู้ใช้งาน

Subject: ต้องการ Reset Password ผลิตภัณฑ์ DAOL SEC Smart Foreign

DB Heavent  $\begin{array}{cc} \circ & 16 & \circ & A \ \circ & \circ & A \end{array}$  B  $I \perp \Box$  ab  $\mathscr{L} \times x^2 \times x^2 = \frac{12}{12}$   $\begin{array}{cc} \circ & \circ & \circ \\ \circ & \circ & \circ \end{array}$ 

เรียนเจ้าหน้าที่

ู้ข้าพเจ้า\_\_\_\_\_(ชื่อ - นามสกุล)\_\_\_\_\_\_\_\_เจ้างองบัญชี\_\_\_\_\_(หมายเลงบัญชี)\_ ต้องการ Reset Password เข้าใช้งานผลิตภัณฑ์ DAOL SEC Smart Foreign

Reset รหัส 2 Factors Authentication ในกรณีที่มีการเปลี่ยนเครื่อง Smartphone หรือ บัญชี ผู้ใช้งานบน Application Google Authenticator หายไป

Subject: ต้องการ Reset Password ผลิตภัณฑ์ DAOL SEC Smart Foreign DB Heavent  $\begin{array}{cc} \circ & \circ & \circ & \circ \end{array}$  16  $\begin{array}{cc} \circ & A & \circ & B & I \end{array}$  U ab  $\mathbb{Z} \times x^2 \times y = \begin{array}{cc} \circ & \circ & \circ \\ \circ & \circ & \circ \end{array}$ เรียนเจ้าหน้าที่ ้ง่าพเจ้า\_\_\_\_\_(ชื่อ - นามสกุล)\_\_\_\_\_\_\_เจ้างองบัญชี\_\_\_\_\_(หมายเลงบัญชี)\_ ต้องการ Reset 2FA สำหรับผลิตภัณฑ์ DAOL SEC Smart Foreign

ท่านสามารถตรวจสอบหมายเลขบัญชีผ่านบริการ DAOL LIFE Application [ดาวน์โหลดได้ที่นี่](http://onelink.to/kpcw94) หรือ DAOL eService บนหน้าเว็บไซต์บริษัท [www.daol.co.th](http://www.daol.co.th/) เพื่อใช้เป็นข้อมูลในการส่งอีเมลแจ้งขอดำเนินการได้

**DAOL SECURITIES (THAILAND) PUBLIC COMPANY LIMITED** บริษัทหลักทรัพย์ ดาโอ (ประเทศไทย) จำกัด (มหาชน)

87/2 CRC Tower, 9th, 18th, 39th, 52nd Floor, All Seasons Place, Wireless Road, Lumpini, Pathumwan, Dangrow 10330 TAX ID 0107561000234 เลงที่ 87/2 อาคารซีอาร์ซีทาวเวอร์ ชั้นที่ 9, 18, 39, 52 ออลซีซั่นส์เพลส ถนนวิทยุ แขวงลุมพินี เพตปทุมวัน กรุงเทพมหานคร 10330 เลงประจำตัวผู้เสียภาษีอากร 0107561000234